# CSE 461: Computer networks

Spring 2021

Ratul Mahajan

# Internet Control Message Protocol (ICMP)

# Topic

- Problem: What happens when something goes wrong during forwarding?
	- Need to be able to find the problem

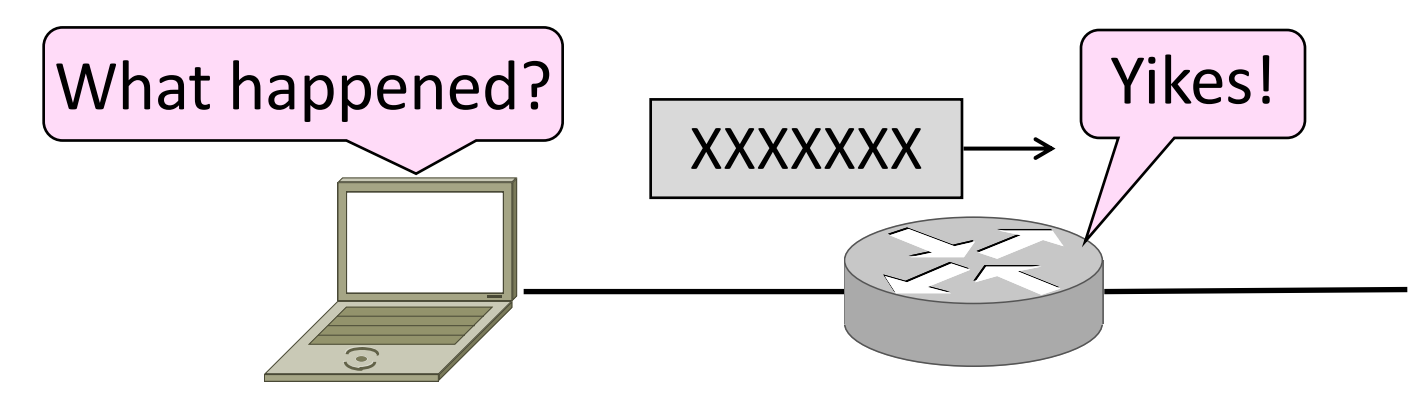

#### Internet Control Message Protocol

- ICMP is a companion protocol to IP
	- They are implemented together
	- Sits on top of IP (IP Protocol=1)
- Provides error report and testing
	- Error is at router while forwarding
	- Also testing that hosts can use

#### ICMP Errors

- •When router encounters an error while forwarding:
	- It sends an ICMP error report back to the IP source
	- It discards the problematic packet; host needs to rectify

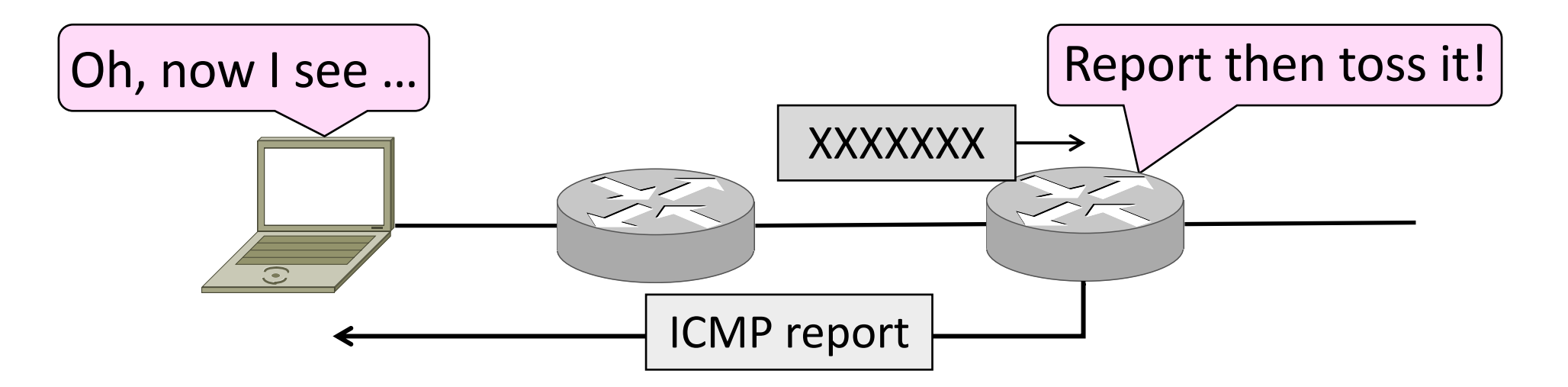

# ICMP Message Format (2)

- Each ICMP message has a Type, Code, and Checksum
- Often carry the start of the offending packet as payload
- Each message is carried in an IP packet

Portion of offending packet, starting with its IP header

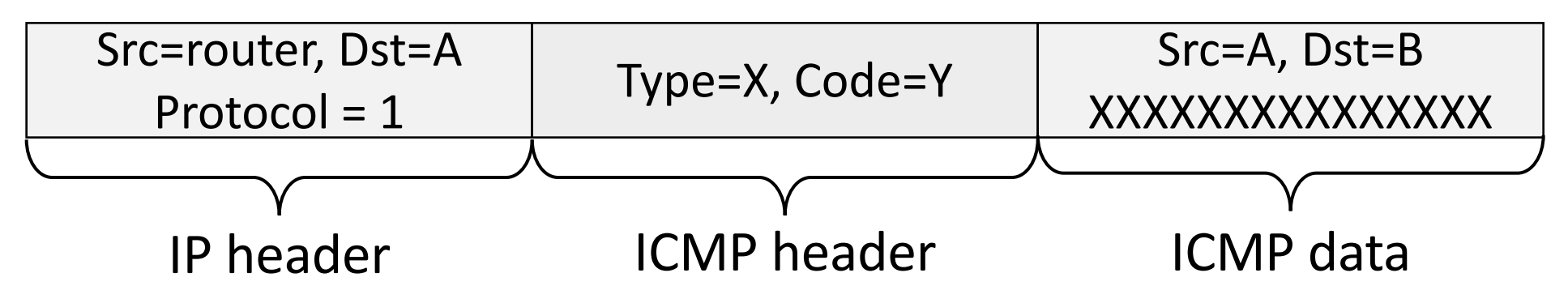

# Example ICMP Messages

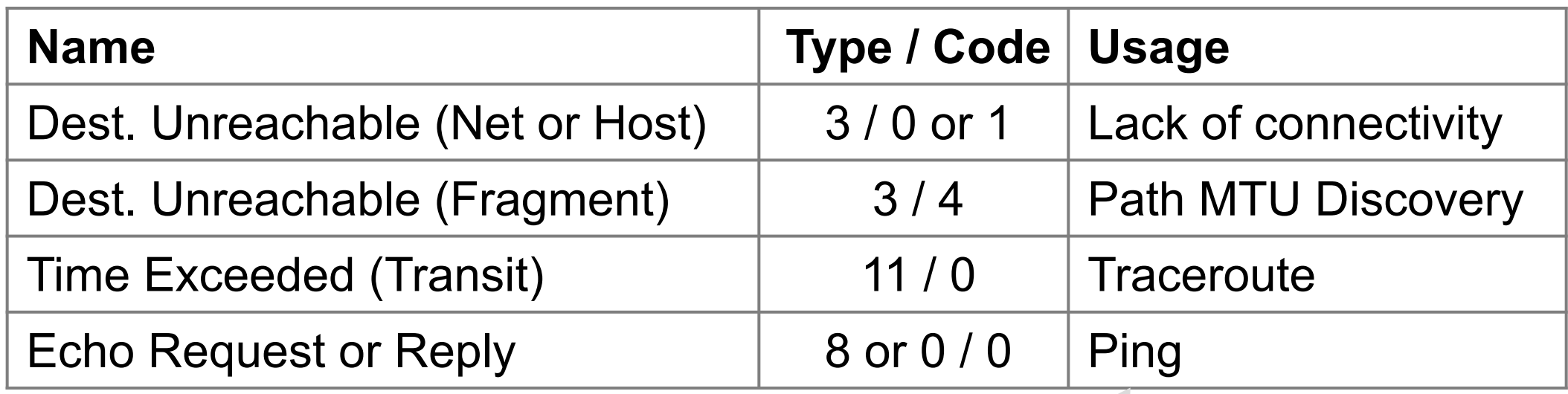

Testing, not a forwarding error: Host sends Echo Request, and destination responds with an Echo Reply

#### Traceroute

- •IP header contains TTL (Time to live) field
	- Decremented every router hop, with ICMP error at zero
	- Protects against forwarding loops

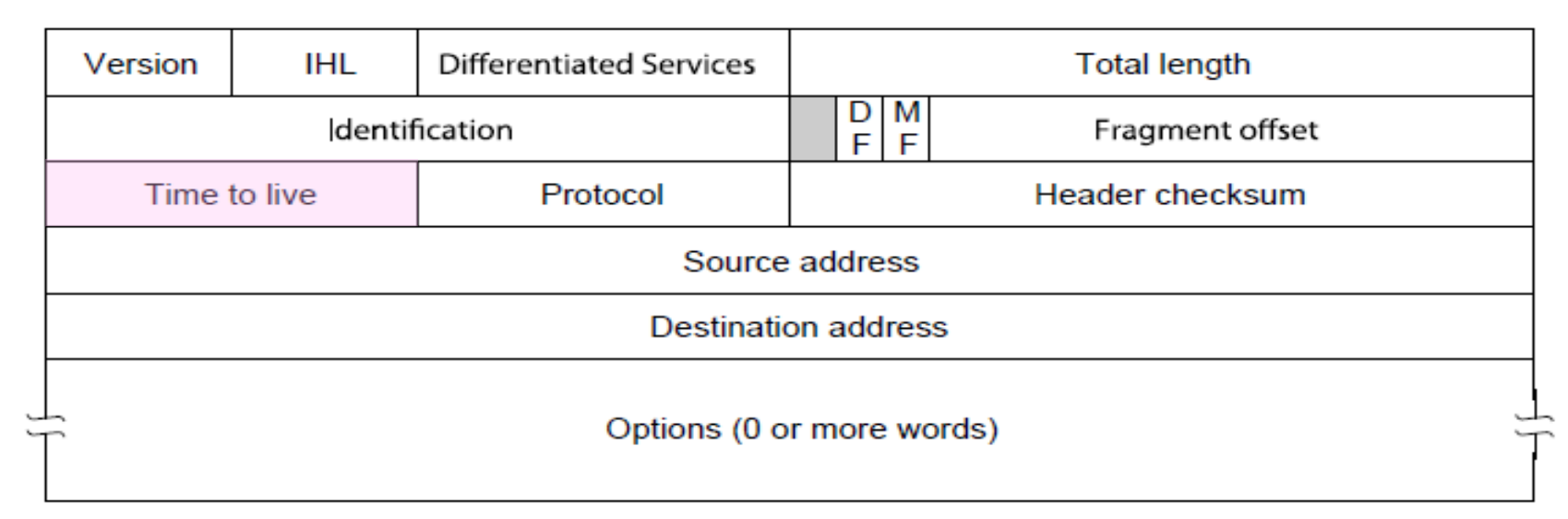

#### Traceroute (2)

- Traceroute repurposes TTL and ICMP functionality
	- Sends probe packets increasing TTL starting from 1
	- ICMP errors identify routers on the path

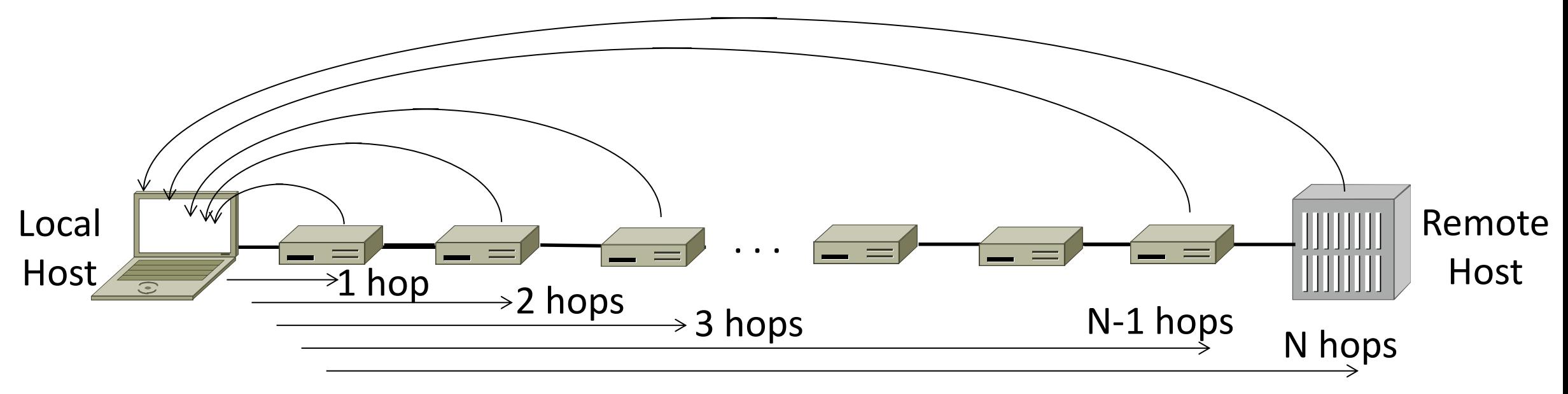

# Network Address Translation (NAT)

## Problem: Internet Growth

- Today, Internet connects
	- 4B people
	- ~50B devices
- •And we're using 32-bit addresses!
	- ~2B unique addresses

### The End of New IPv4 Addresses

• Now running on leftover blocks held by the regional registries; much tighter allocation policies

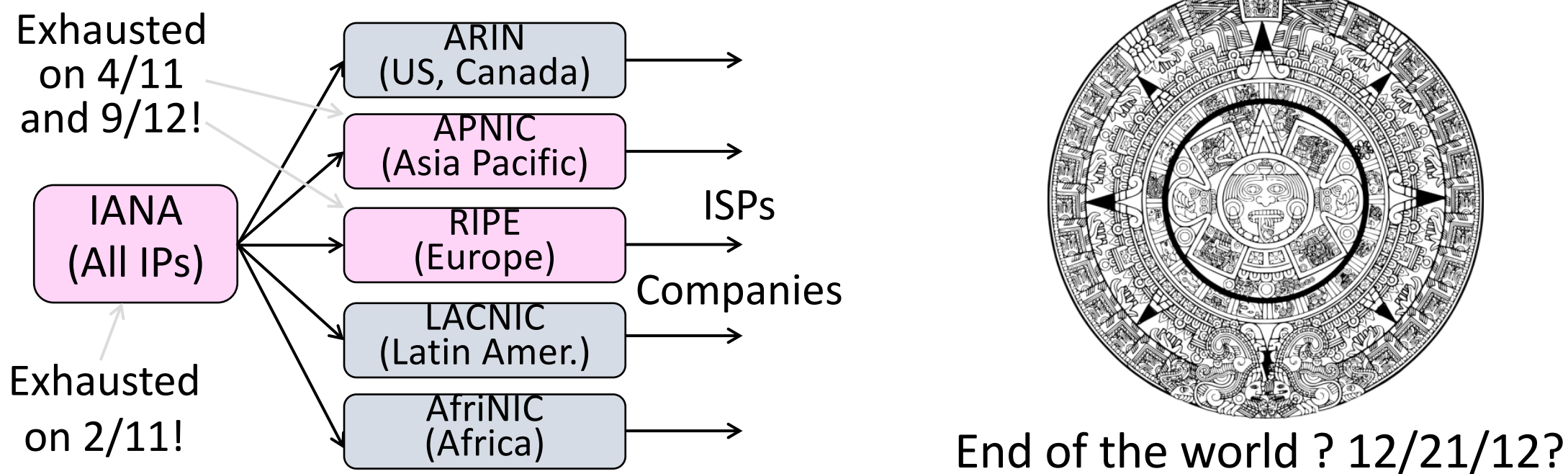

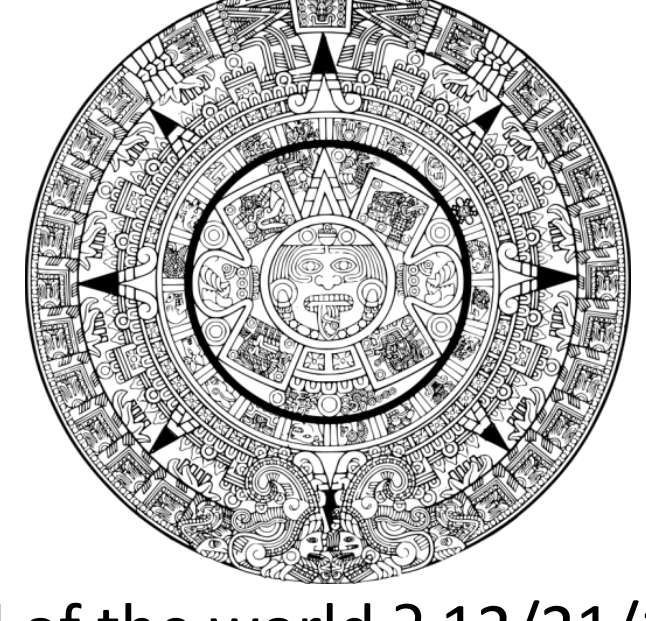

#### A market for IPv4 addresses

https://auctions.ipv4.global/prior-sales

# Solution 1: Network Address Translation (NAT)

- Basic idea: Map many "Private" IP addresses to one "Public" IP.
- Allocate IPs for private use (192.168.x, 10.x)

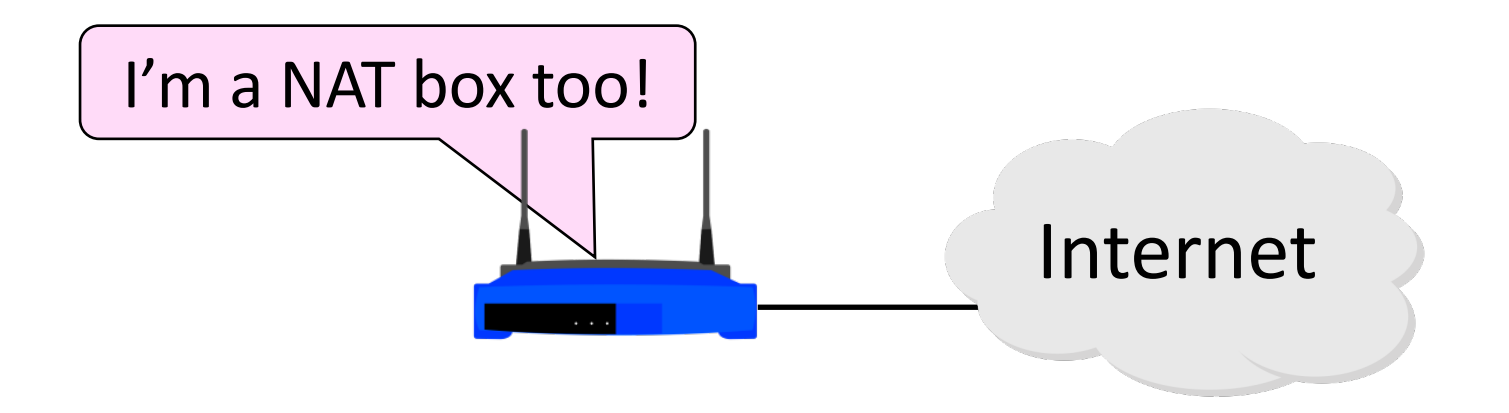

#### Layering Review

- Remember how layering is meant to work?
	- "Routers don't look beyond the IP header." Well …

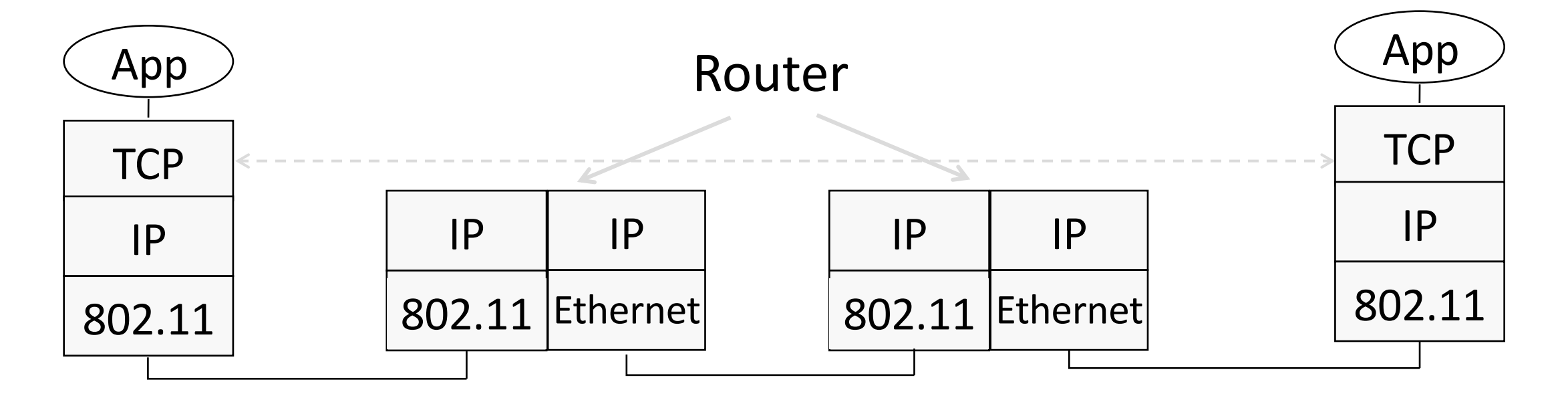

#### Middleboxes

- Sit "inside the network" but perform "more than IP" processing on packets to add new functionality
	- NAT box, Firewall / Intrusion Detection System

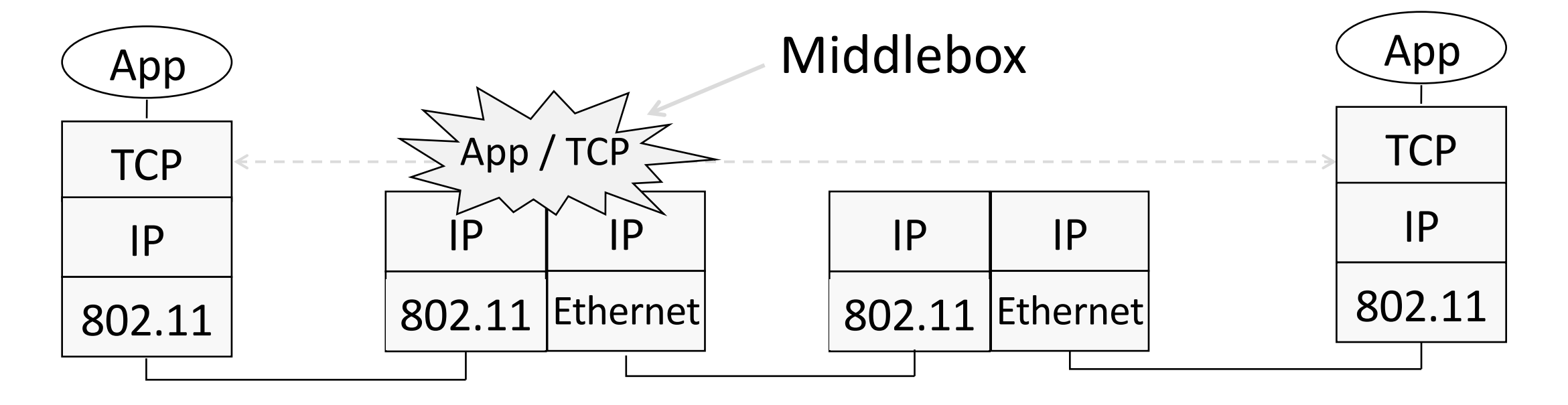

# Middleboxes (2)

- •Advantages
	- A possible rapid deployment path when no other option
	- Control over many hosts (IT)
- •Disadvantages
	- Breaking layering interferes with connectivity
		- strange side effects
	- Poor vantage point for many tasks

# NAT (Network Address Translation) Box

- NAT box maps an internal IP to an external IP
	- Many internal hosts connected using few external addresses
	- Middlebox that "translates addresses"
- Motivated by IP address scarcity
	- Controversial at first, now accepted

# $NAT(2)$

- Common scenario:
	- Home computers use "private" IP addresses
	- NAT (in AP/firewall) connects home to ISP using a single external IP address

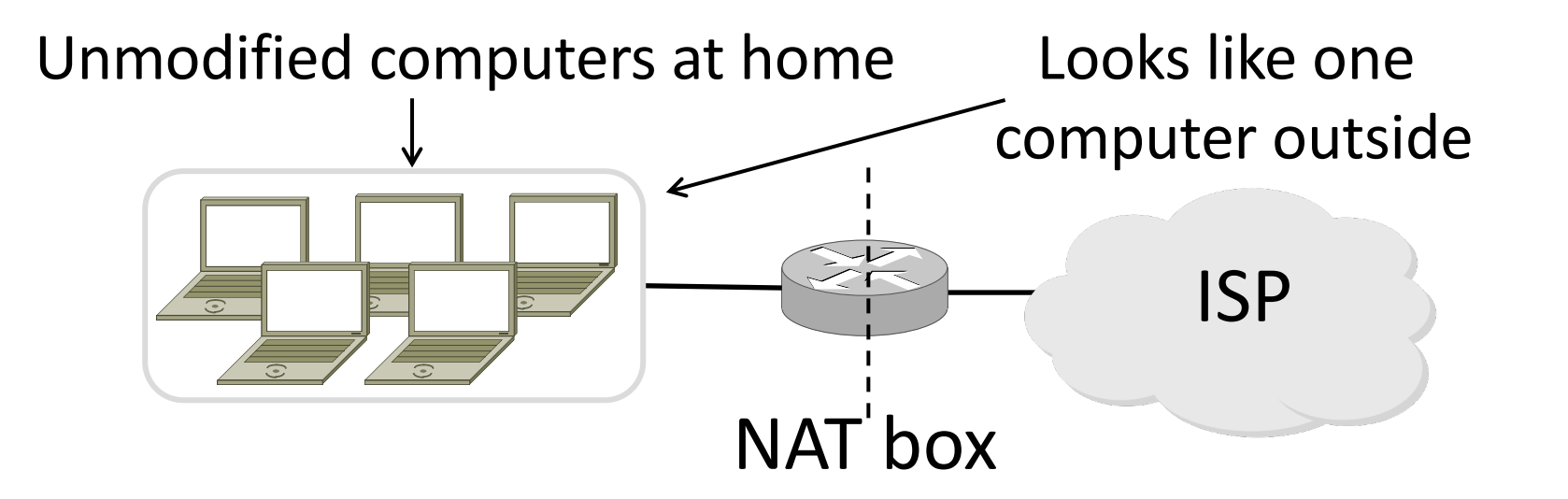

#### How NAT Works

- Keeps an internal/external translation table
	- Typically uses IP address + TCP port
	- This is address and port translation

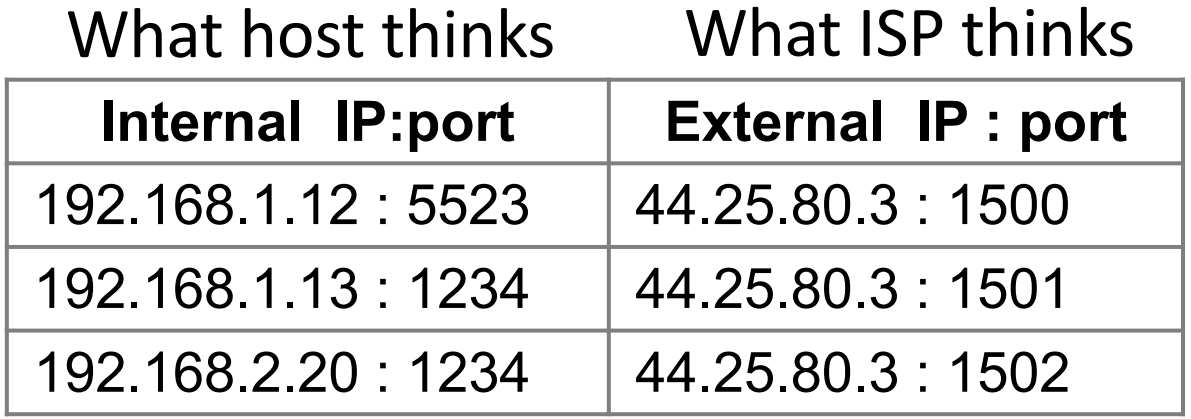

• Need ports to make mapping 1-1 since there are fewer external IPs

# How NAT Works (2)

- $\bullet$ Internal  $\rightarrow$  External:
	- Look up and rewrite Source IP/port

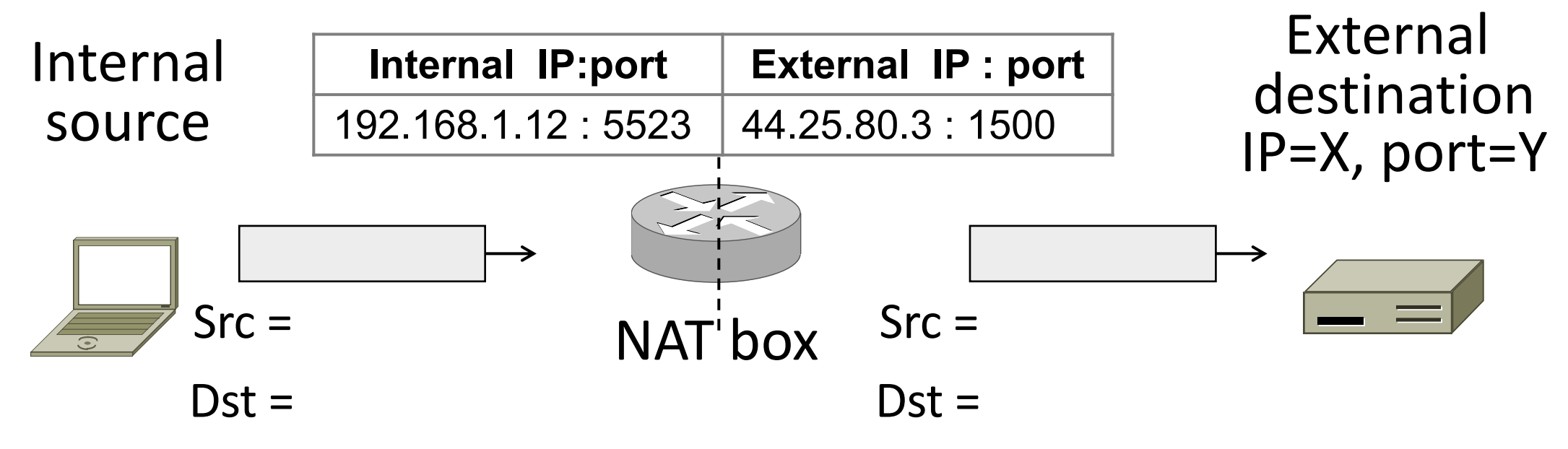

# How NAT Works (3)

- $\bullet$  External  $\rightarrow$  Internal
	- Look up and rewrite Destination IP/port

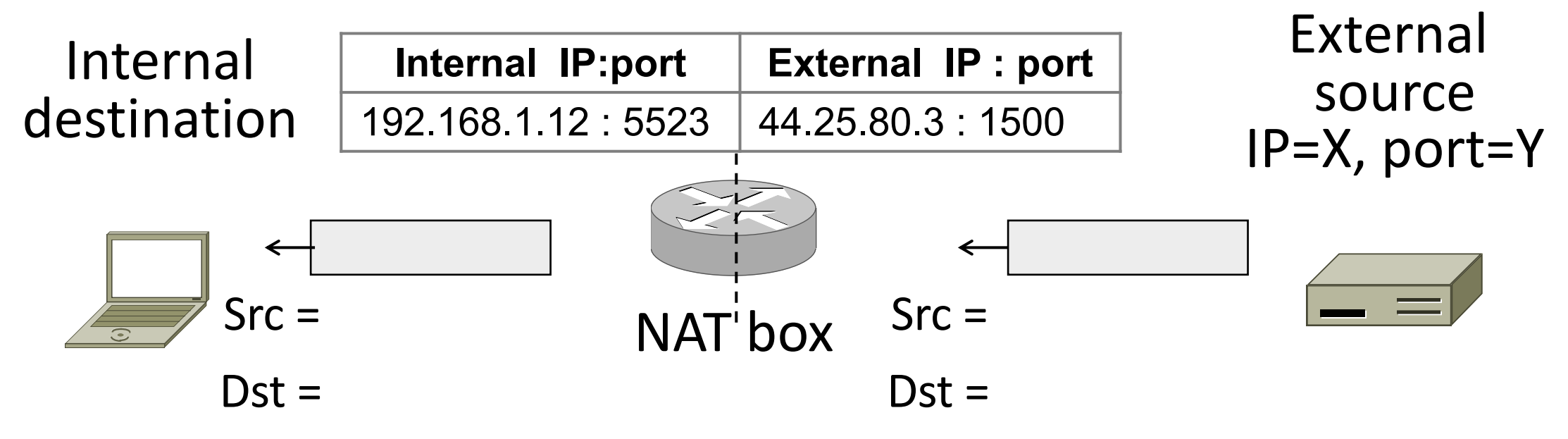

## How NAT Works (4)

- •Need to enter translations in the table for it to work
	- Create external name when host makes a TCP connection

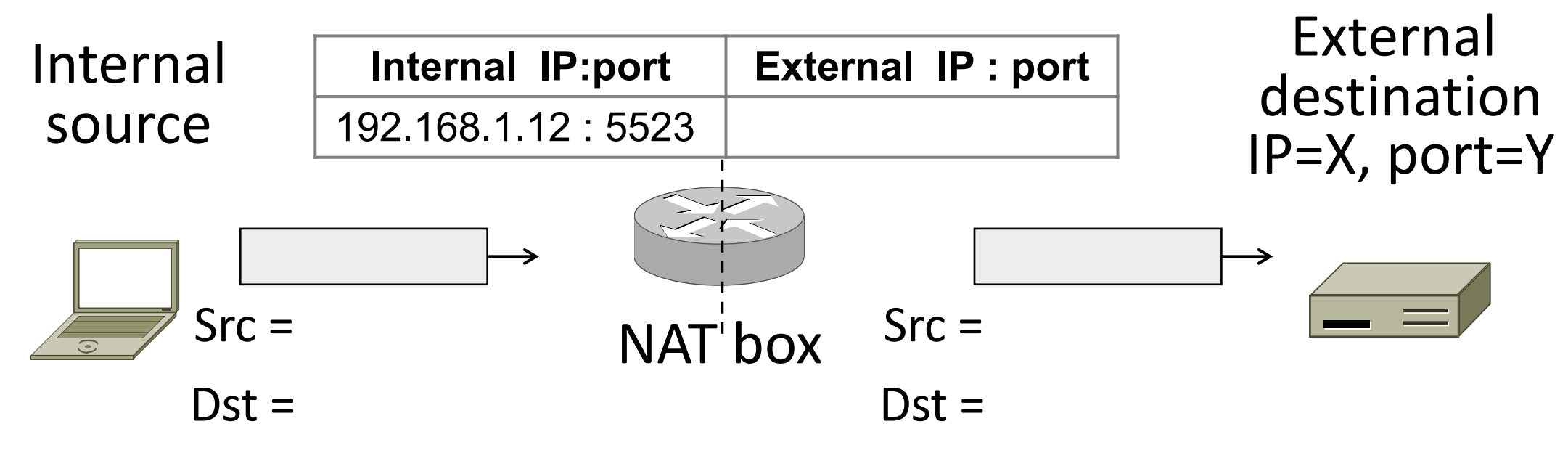

#### NAT in action

#### [Ratuls-MacBook-Pro:19wi ratul\$ ifconfig en0 en0: flags=8863<UP, BROADCAST, SMART, RUNNING, SIMPLEX, MULTICAST> mtu 1500 ether f0:18:98:a5:f9:cc inet6 fe80::440:e511:c06f:78f9%en0 prefixlen 64 secured scopeid 0xa inet 192.168.88.14 netmask 0xffffff00 broadcast 192.168.88.255 nd6 options=201<PERFORMNUD, DAD> media: autoselect status: active

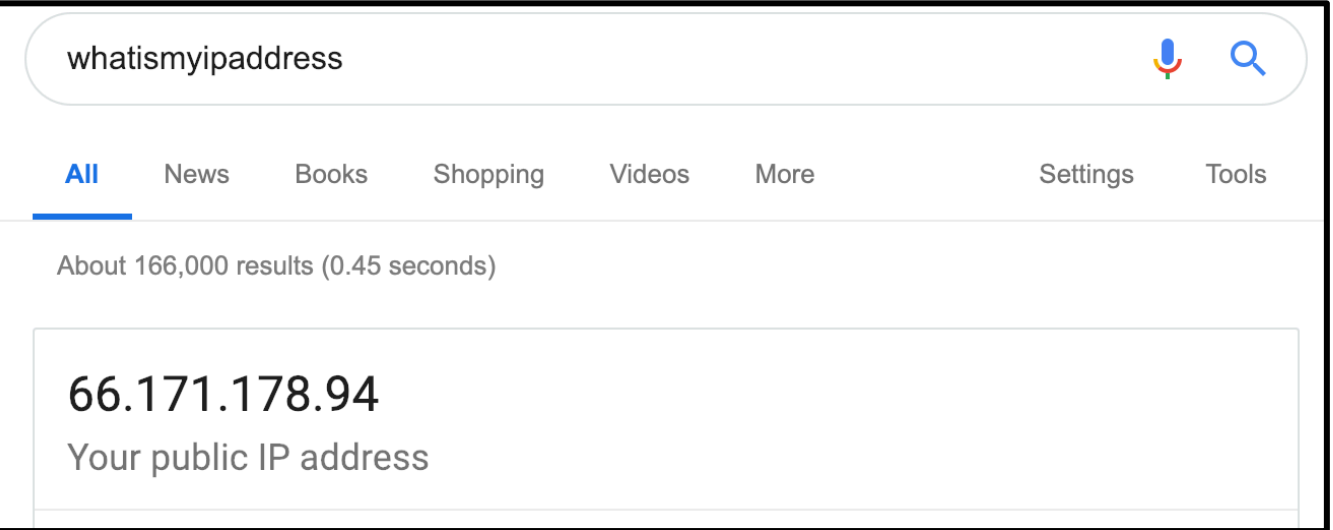

#### NAT Downsides

- Connectivity has been broken!
	- Can only send incoming packets after an outgoing connection is set up
	- Difficult to run servers or peer-to-peer apps (Skype)
- •Doesn't work if return traffic by passes the NAT
- Breaks apps that expose their IP addresses (FTP)

## NAT Upsides

- Relieves much IP address pressure
	- Many home hosts behind NATs
- Easy to deploy
	- Rapidly, and by you alone
- •Useful functionality
	- Firewall, helps with privacy
- Kinks will get worked out eventually
	- "NAT Traversal" for incoming traffic

# IPv6

## IP Version 6 to the Rescue

- Effort started by the IETF in 1994
	- Much larger addresses (128 bits)
	- Many sundry improvements
- Became an IETF standard in 1998
	- Nothing much happened for a decade
	- Hampered by deployment issues, and a lack of adoption incentives
	- Big push ~2011 as exhaustion looms
- Features large addresses • 128 bits, most of header
- •New notation
	- 8 groups of 4 hex digits (16 bits)
	- Omit leading zeros, groups of zeros
	- Ex: 2001:0db8:0000:0000:0000:ff00:0042:8329
	- à 2001:db8**::**ff00:42:8329

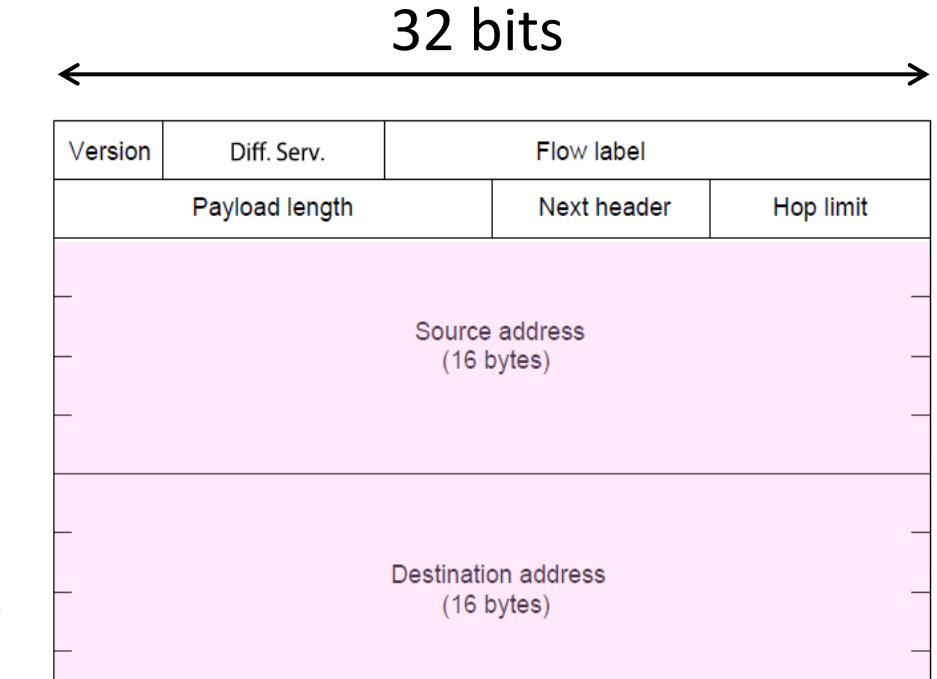

# IPv6 (2)

- Lots of other changes
	- Only public addresses
		- No more NAT!
	- Streamlined header processing
		- No checksum (why's that faster?)
	- Flow label to group of packets
	- IPSec by default

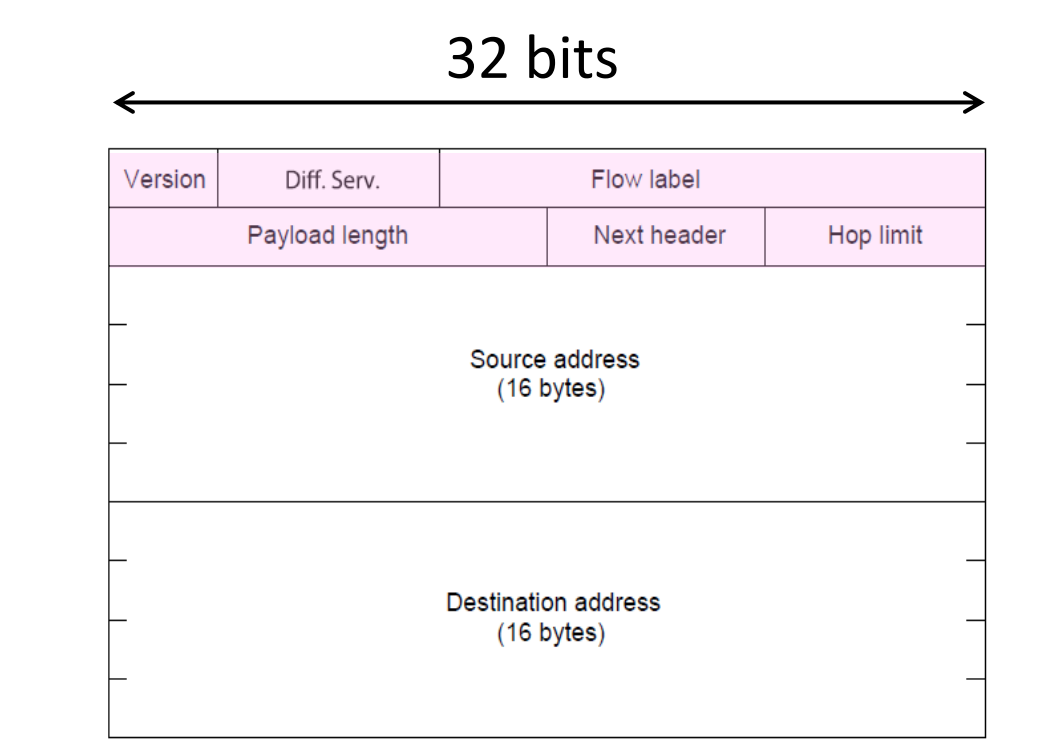

• Better fit with "advanced" features (mobility, multicasting, security)

# IPv6 Stateless Autoconfiguration (SLAAC)

- Replaces DHCP (sorta…)
- •Uses ICMPv6
- Process:
	- Send broadcast message
	- Get prefix from router
	- Attach MAC to router Prefix

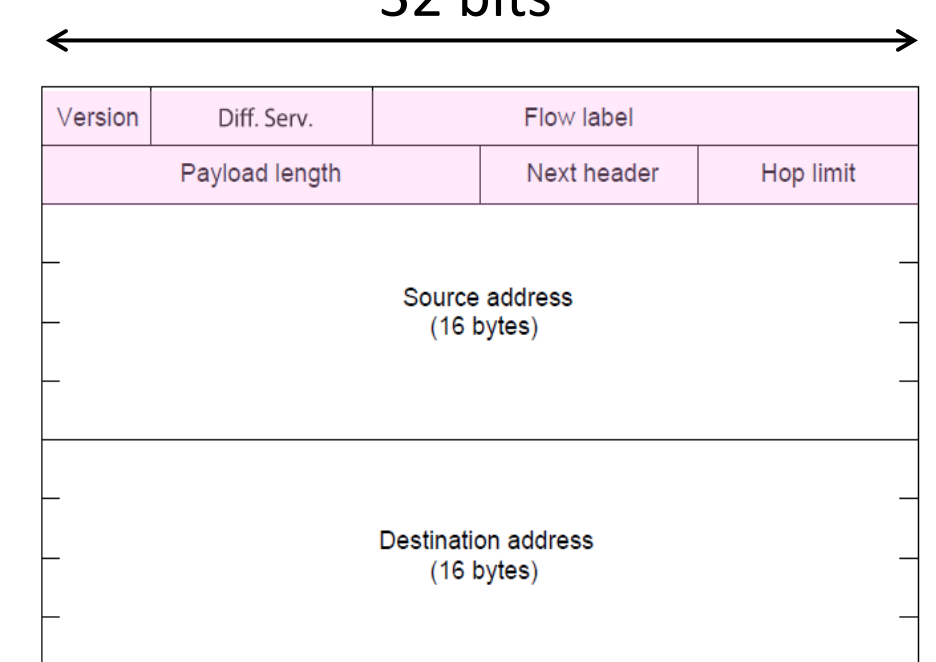

 $22$  hitc

### IPv6 Transition

- The Big Problem:
	- How to deploy IPv6?
	- Fundamentally incompatible with IPv4
- •Dozens of approaches proposed
	- Dual stack (speak IPv4 and IPv6)
	- Translators (convert packets)
	- Tunnels (carry IPv6 over IPv4)

# Tunneling

- •Native IPv6 islands connected via IPv4
	- Tunnel carries IPv6 packets across IPv4 network

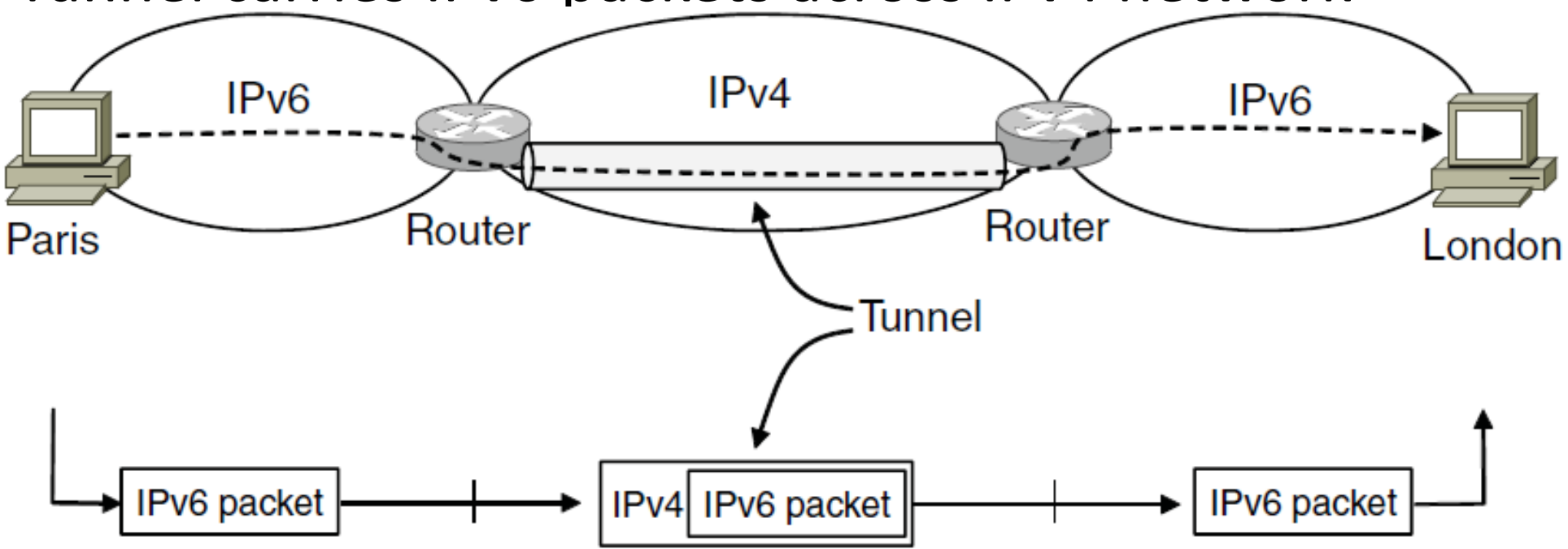

# Tunneling (2)

#### • Tunnel acts as a single link across IPv4 network

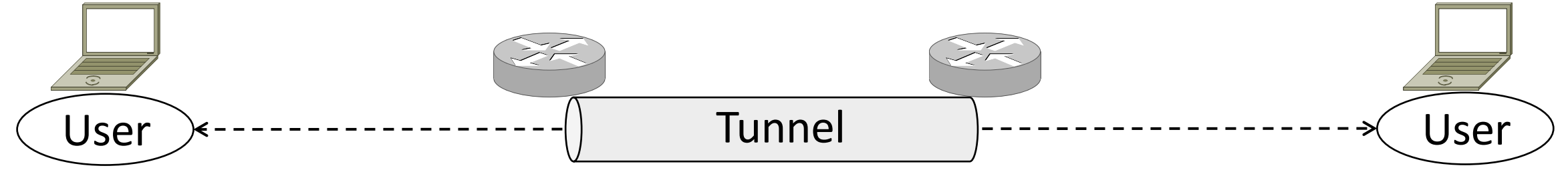

# Tunneling (3)

• Tunnel acts as a single link across IPv4 network • Difficulty is to set up tunnel endpoints and routing

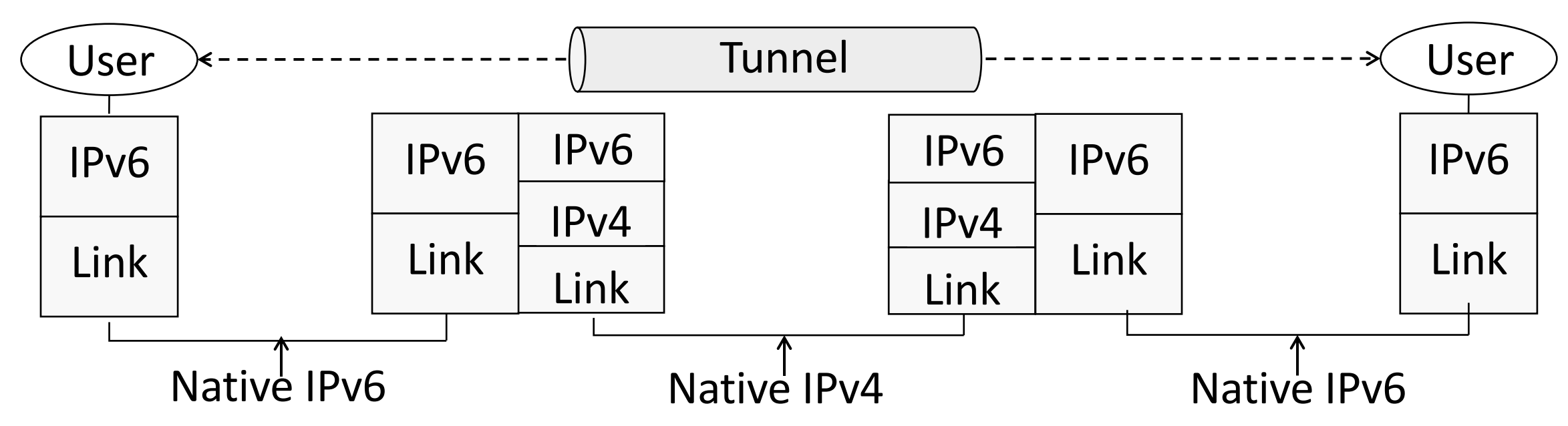